# **12 Tipps für fehlerfreie Texte. Korrigieren wie ein Profi:**

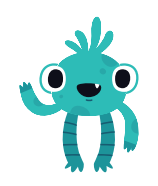

#### **1 Lesen Sie kurze Texte rückwärts**

Sie müssen jedes Wort für sich betrachten, Ihr Gehirn kann die folgenden Wörter nicht aus dem Kontext erschließen oder fehlende automatisch ersetzen.

#### **2 Drucken Sie den Text aus**

Am Bildschirm lesen wir anders als auf Papier.

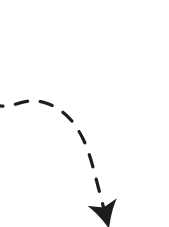

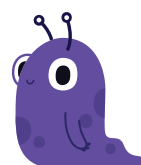

#### **4 Wenden Sie das Vier-Augen-Prinzip an**

Kann ein kompetenter Mensch Ihren Text gegenlesen?

**3 Nutzen Sie Rechtschreibprogramme** Tools wie der Duden-Mentor oder das LanguageTool helfen bei der Fehlersuche.

### **5 Lassen Sie den Text ruhen**

Mit frischem Blick spüren Sie letzte Fehler leichter auf.

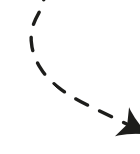

#### **6 Lesen Sie laut**

Manche Stellen klingen seltsam? Sie stolpern über eine bestimmte Passage? Hier müssen Sie etwas ändern.

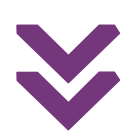

## gut geschrieben.

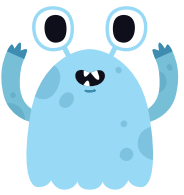

#### **7 Überprüfen Sie die Fakten**

Zahlen, Daten, Quellenangaben: Auch hier schlägt der Fehlerteufel gerne zu.

#### **8 Behalten Sie Ihre Schwächen im Auge**

Sie machen häufig die gleichen Fehler? Überprüfen Sie jeden Ihrer Texte darauf.

### **9 Lassen Sie sich den Text vorlesen**

Beim Hören fallen Ihnen Fehler auf, die Sie beim Lesen übersehen. Nutzen Sie zum Beispiel die Vorlesefunktion von Word.

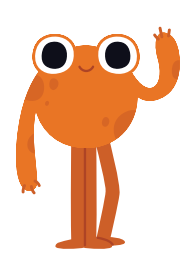

#### **10 Ändern Sie die Schriftart**

Schon sieht der Text anders aus und Sie entdecken Fehler leichter, weil Sie neu draufschauen.

#### **11 Arbeiten Sie strukturiert**

Teilen Sie längere Texte in Häppchen ein, lesen Sie anspruchsvolle Passagen mehrmals, machen Sie Pausen.

**12 Beseitigen Sie Störquellen**

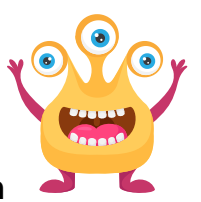

Achten Sie auf eine ruhige, angenehme Arbeitsatmosphäre ohne Unterbrechungen.

Lieber den Profi ranlassen?

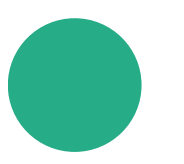

# gut geschrieben.

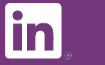

Miriam Muschkowski M. A. kontakt@gut-geschrieben.de [www.gut-geschrieben.de](http://www.gut-geschrieben.de/)